## Artritis reumatoide

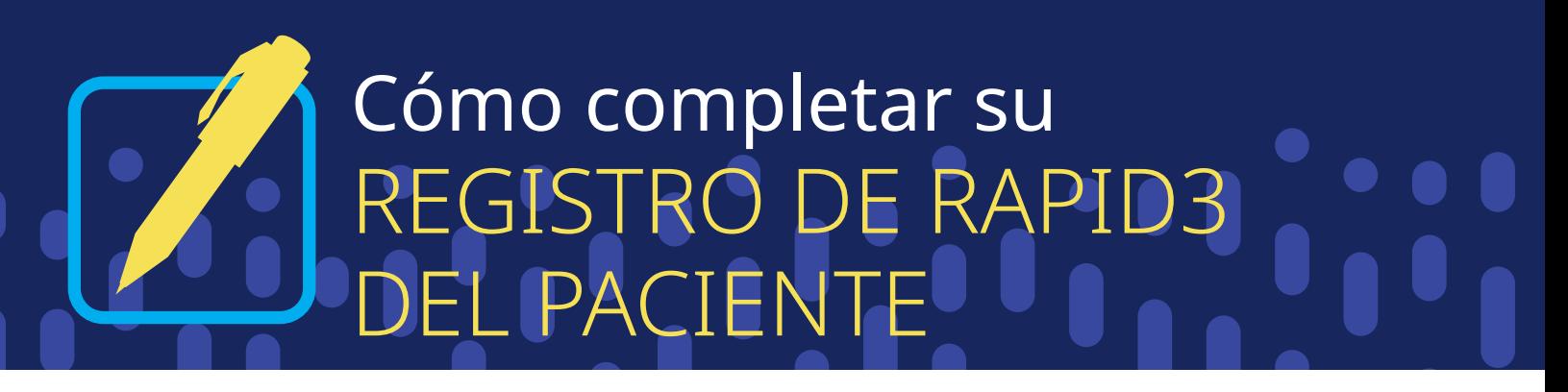

de artritis reumatoide (AR). Lleve este registro a las citas con su médico para conversar sobre la<br>actividad de su enfermedad de AR y su tratamiento. Después de completar las preguntas 1, 2 y 6 del cuestionario MDHAQ y calcular su puntaje RAPID3, anote sus puntajes en el registro de RAPID3 para llevar un registro de la actividad de su enfermedad actividad de su enfermedad de AR y su tratamiento.

## **Tipo de puntaje RAPID3**

**A**

Para empezar, elija el motivo por el cual calculó su puntaje RAPID3: ¿Es para una próxima cita con el médico o para una autoevaluación mensual de rutina entre las citas con el médico?

## **B Puntajes de las preguntas de RAPID3**

Escriba la fecha, luego anote sus puntajes FN, PN y PTGL de su cuestionario. Luego, sume los tres números para obtener su puntaje RAPID3.

Por ejemplo, un puntaje FN de 5, un puntaje PN de 1.5 y un puntaje PTGL de 4, equivale a un puntaje RAPID3 total de 10.5.

## **C Cuadro de puntaje RAPID3 y categoría de gravedad de la enfermedad**

Use el cuadro de puntaje para llevar un registro de su puntaje RAPID3.

Los números y colores del cuadro reflejan las categorías de gravedad de la enfermedad. Si su puntaje RAPID3 pasa a una nueva sección sombreada significa que su estado ha cambiado y debe conversar sobre esto con su médico.

Por ejemplo, si el puntaje RAPID3 de un paciente era de 10.5, se anotaría colocando una X en 10.5 en el cuadro. Este puntaje coloca al paciente en la categoría naranja, "gravedad moderada", ya que 10.5 se encuentra entre los números 6.1 y 12.

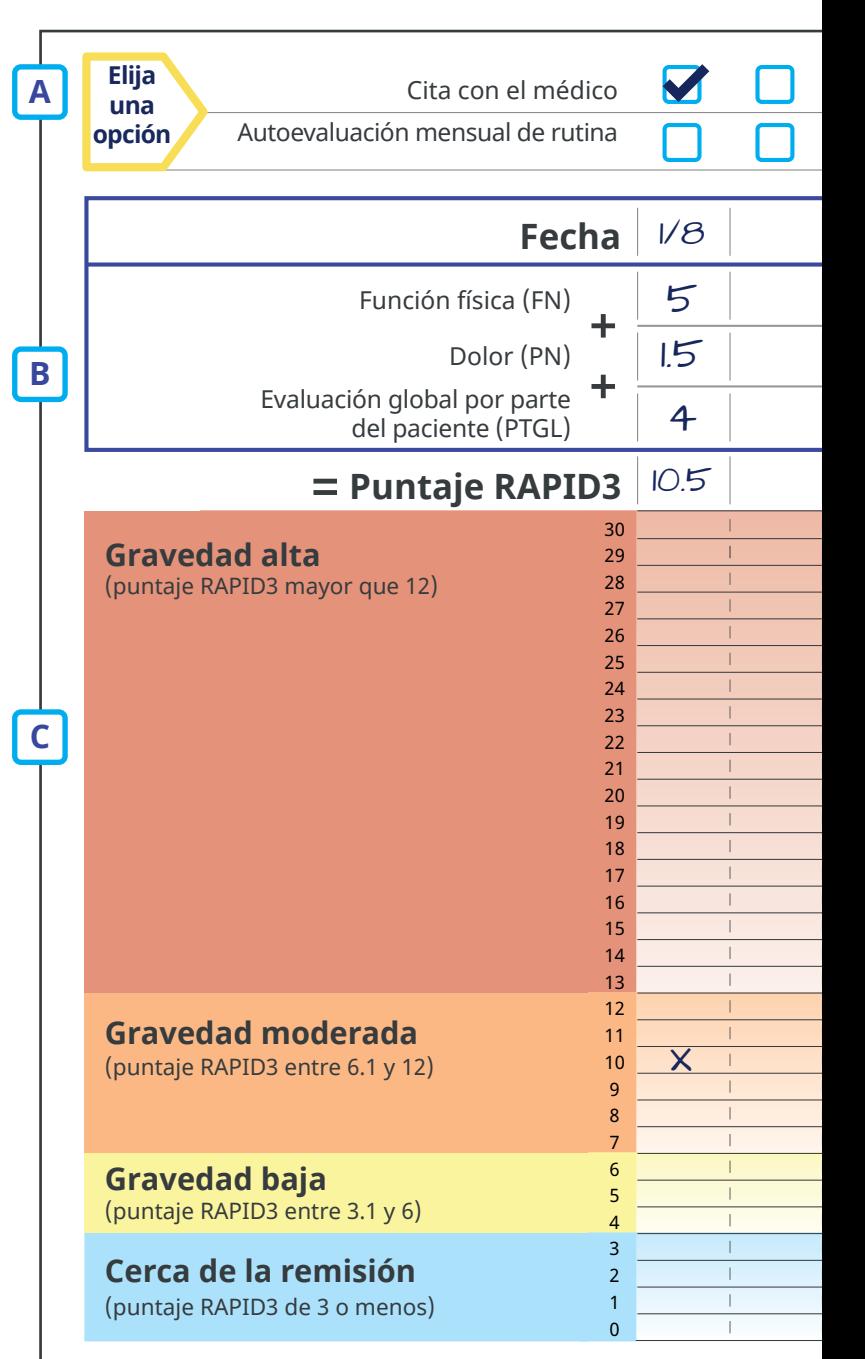

Z REGISTRO DE PUNTAJES RAPID3

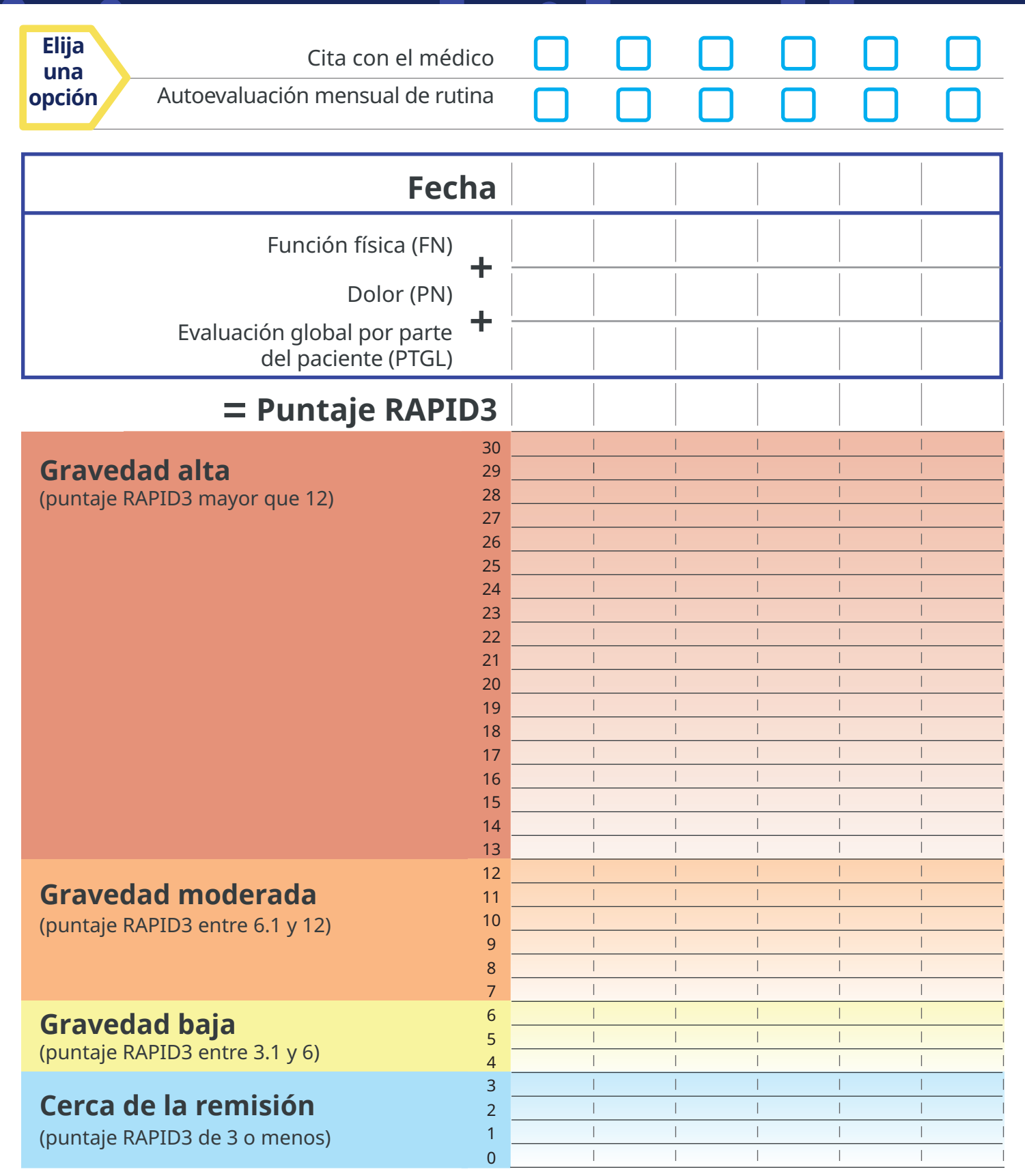

Está estrictamente prohibido reproducir o distribuir este material sin permiso.

El sistema RAPID3, y todos los derechos de autor y de marcas registradas relacionados con este sistema, son

propiedad de Theodore Pincus y se incorporan en el presente bajo licencia.

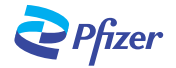